Apache Zeta Components

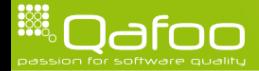

#### $\blacktriangleright$  Tobias Schlitt (Toby)

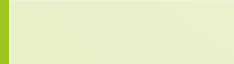

#### $\blacktriangleright$  Tobias Schlitt (Toby)

- Degree in computer sience
- $\triangleright$  More than 10 years of professional PHP
- Open source enthusiast
- $\triangleright$  Contributing to various FLOSS projects
- ▶ PMC members of Apache Zeta Components

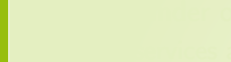

- $\triangleright$  Tobias Schlitt (Toby)
- Degree in computer sience
- More than 10 years of professional PHP
- Open source enthusiast
- Contributing to various FLOSS projects
- ▶ PMC members of Apache Zeta Components
- ▶ Co-founder of Qafoo GmbH (<http://qafoo.com>)
	- $\triangleright$  services all around high quality PHP

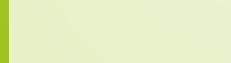

- $\triangleright$  Tobias Schlitt (Toby)
- Degree in computer sience
- More than 10 years of professional PHP
- Open source enthusiast
- $\triangleright$  Contributing to various FLOSS projects
- ▶ PMC members of Apache Zeta Components
- ▶ Co-founder of Qafoo GmbH (<http://qafoo.com>)
	- $\triangleright$  services all around high quality PHP
	- $\triangleright$  includes support / development for Zeta

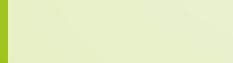

#### What to expect

- $\blacktriangleright$  The project  $\&$  people
- $\triangleright$  Current state & history
- $\triangleright$  Components & specialties
- $\triangleright$  Useful code & examples
- $\blacktriangleright$  Interaction & discussion

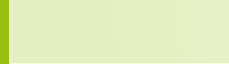

#### What to expect

- $\blacktriangleright$  The project & people
- $\triangleright$  Current state & history
- $\triangleright$  Components & specialties
- $\triangleright$  Useful code & examples
- $\blacktriangleright$  Interaction & discussion

# Shaked well . . .

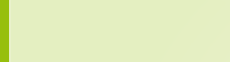

#### eZ Components

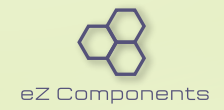

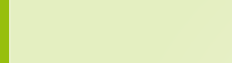

# Apache Zeta Components

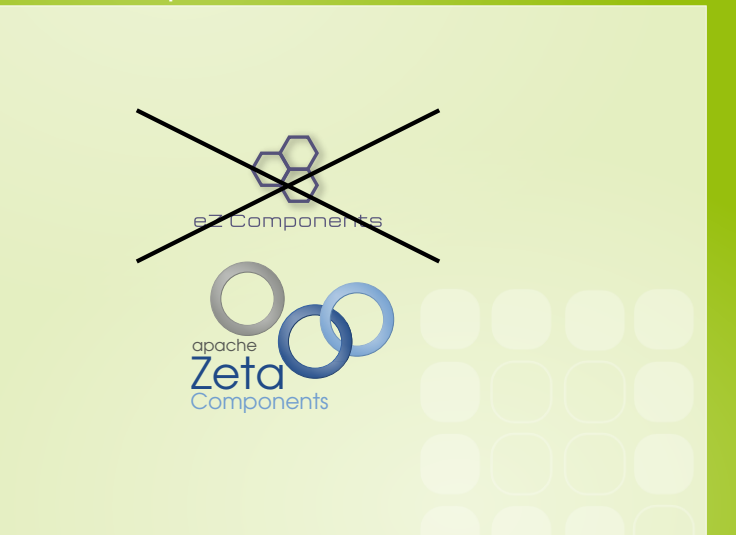

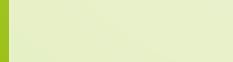

### **Objectives**

- $\blacktriangleright$  High quality code
- $\triangleright$  Well thought out API
- $\blacktriangleright$  Backwards compatibility
- $\blacktriangleright$  Extensive documentation

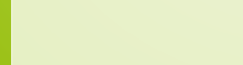

- $\blacktriangleright$  Archive
- **Authentication**
- $\blacktriangleright$  Base
- $\blacktriangleright$  Cache
- $\blacktriangleright$  Configuration
- ConsoleTools
- **Database**
- I DatabaseSchema
- **Debug**
- **Document**
- **EventLog**
- **Execution**

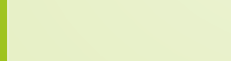

- **Feed**
- **Graph**
- ImageAnalysis
- **ImageConversion**
- $\blacktriangleright$  Mail
- I MvcTools
- PersistentObject
- **Reflection**
- **Search**
- **SignalSlot**
- $\blacktriangleright$  SystemInformation
- $\blacktriangleright$  Template
- $\blacktriangleright$  Translation
- $\blacktriangleright$  Tree
- $\blacktriangleright$  IIrl
- $\blacktriangleright$  UserInput
- $\blacktriangleright$  Webdav
- $\blacktriangleright$  Workflow

#### The Base component

- $\blacktriangleright$  Archive
- **Authentication**
- $\blacktriangleright$  Base
- $\blacktriangleright$  Cache
- $\blacktriangleright$  Configuration
- ConsoleTools
- **Database**
- I DatabaseSchema
- Debug
- **Document**
- **EventLog**
- **Execution**

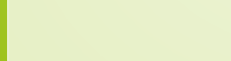

- **Feed**
- **Graph**
- ImageAnalysis
- **ImageConversion**
- $\blacktriangleright$  Mail
- I MvcTools
- PersistentObject
- **Reflection**
- **Search**
- **SignalSlot**
- $\blacktriangleright$  SystemInformation
- $\blacktriangleright$  Template
- $\blacktriangleright$  Translation
- $\blacktriangleright$  Tree
- $\blacktriangleright$  IIrl
- $\blacktriangleright$  UserInput
- $\blacktriangleright$  Webdav
- $\blacktriangleright$  Workflow

#### General purpose components

- $\blacktriangleright$  Archive
- **Authentication**
- $\blacktriangleright$  Base
- $\blacktriangleright$  Cache
- $\blacktriangleright$  Configuration
- ConsoleTools
- **Database**
- I DatabaseSchema
- **Debug**
- **Document**
- **EventLog**
- **Execution**

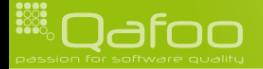

- **Feed**
- **Graph**
- ImageAnalysis
- **ImageConversion**
- $\blacktriangleright$  Mail
- I MvcTools
- PersistentObject
- **Reflection**
- **Search**
- $\blacktriangleright$  SignalSlot
- $\blacktriangleright$  SystemInformation
- $\blacktriangleright$  Template
- $\blacktriangleright$  Translation
- $\blacktriangleright$  Tree
- $\blacktriangleright$  IIrl
- $\blacktriangleright$  UserInput
- $\blacktriangleright$  Webdav
- $\blacktriangleright$  Workflow

#### Web related components

- $\blacktriangleright$  Archive
- **Authentication**
- $\blacktriangleright$  Base
- $\blacktriangleright$  Cache
- $\blacktriangleright$  Configuration
- ConsoleTools
- **Database**
- I DatabaseSchema
- $\blacktriangleright$  Debug
- **Document**
- **EventLog**
- **Execution**

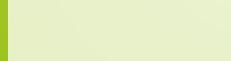

- $\blacktriangleright$  Feed
- **Graph**
- ImageAnalysis
- **ImageConversion**
- $\blacktriangleright$  Mail
- $Mvcfools$
- PersistentObject
- **Reflection**
- $\blacktriangleright$  Search
- **SignalSlot**
- $\blacktriangleright$  SystemInformation
- $\blacktriangleright$  Template
- $\blacktriangleright$  Translation
- $\blacktriangleright$  Tree
- $\blacktriangleright$  IIrl
- $\blacktriangleright$  UserInput
- $\blacktriangleright$  Webdav
- $\blacktriangleright$  Workflow

#### Database related components

- $\blacktriangleright$  Archive
- **Authentication**
- $\blacktriangleright$  Base
- $\blacktriangleright$  Cache
- $\blacktriangleright$  Configuration
- ConsoleTools
- **Database**
- I DatabaseSchema
- Debug
- **Document**
- **EventLog**
- **Execution**

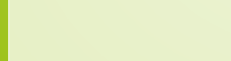

- **Feed**
- **Graph**
- ImageAnalysis
- **ImageConversion**
- $\blacktriangleright$  Mail
- I MvcTools
- ▶ PersistentObject
- **Reflection**
- **Search**
- **SignalSlot**
- $\blacktriangleright$  SystemInformation
- $\blacktriangleright$  Template
- $\blacktriangleright$  Translation
- $\blacktriangleright$  Tree
- $\blacktriangleright$  IIrl
- $\blacktriangleright$  UserInput
- $\blacktriangleright$  Webdav
- $\blacktriangleright$  Workflow

#### Image related components

- $\blacktriangleright$  Archive
- **Authentication**
- $\blacktriangleright$  Base
- $\blacktriangleright$  Cache
- $\blacktriangleright$  Configuration
- ConsoleTools
- **Database**
- I DatabaseSchema
- Debug
- **Document**
- **EventLog**
- **Execution**

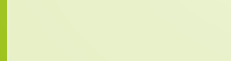

- **Feed**
- $\blacktriangleright$  Graph
- $\blacktriangleright$  ImageAnalysis
- $\blacktriangleright$  ImageConversion
- $\blacktriangleright$  Mail
- **MvcTools**
- PersistentObject
- **Reflection**
- **Search**
- **SignalSlot**
- $\blacktriangleright$  SystemInformation
- $\blacktriangleright$  Template
- $\blacktriangleright$  Translation
- $\blacktriangleright$  Tree
- $\blacktriangleright$  IIrl
- $\blacktriangleright$  UserInput
- $\blacktriangleright$  Webdav
- $\blacktriangleright$  Workflow

#### Special components

- $\blacktriangleright$  Archive
- **Authentication**
- $\blacktriangleright$  Base
- $\blacktriangleright$  Cache
- $\blacktriangleright$  Configuration
- **ConsoleTools**
- **Database**
- I DatabaseSchema
- **Debug**
- **Document**
- **EventLog**
- **Execution**

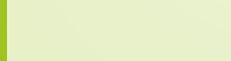

- **Feed**
- **Graph**
- ImageAnalysis
- **ImageConversion**
- $\blacktriangleright$  Mail
- I MvcTools
- PersistentObject
- **Reflection**
- **Search**
- **SignalSlot**
- $\blacktriangleright$  SystemInformation
- $\blacktriangleright$  Template
- **Translation**
- $\blacktriangleright$  Tree
- $\blacktriangleright$  IIrl
- $\blacktriangleright$  UserInput
- $\blacktriangleright$  Webdav
- $\blacktriangleright$  Workflow

#### Components covered in this session

- $\blacktriangleright$  Archive
- **Authentication**
- $\blacktriangleright$  Base
- $\blacktriangleright$  Cache
- $\blacktriangleright$  Configuration
- ConsoleTools
- **Database**
- I DatabaseSchema
- Debug
- **Document**
- **EventLog**
- **Execution**

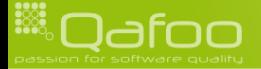

- **Feed**
- $\blacktriangleright$  Graph
- $\blacktriangleright$  ImageAnalysis
- **ImageConversion**
- $\blacktriangleright$  Mail
- I MvcTools
- PersistentObject
- **Reflection**
- **Search**
- **SignalSlot**
- $\blacktriangleright$  SystemInformation
- $\blacktriangleright$  Template
- $\blacktriangleright$  Translation
- $\blacktriangleright$  Tree
- $\blacktriangleright$  IIrl
- $\blacktriangleright$  UserInput
- $\blacktriangleright$  Webdav
- $\blacktriangleright$  Workflow

#### **Dependencies**

- $\blacktriangleright$  Highly discouraged
- $\blacktriangleright$  However, some exist  $\dots$ 
	- $\blacktriangleright$  Everything depends on Base
	- $\blacktriangleright$  PersistenObject and DatabaseSchema depend on Database
	- **ImageConversion depends on ImageAnalysis**
- $\triangleright$  Usage of Tie-Ins

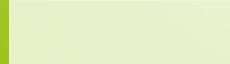

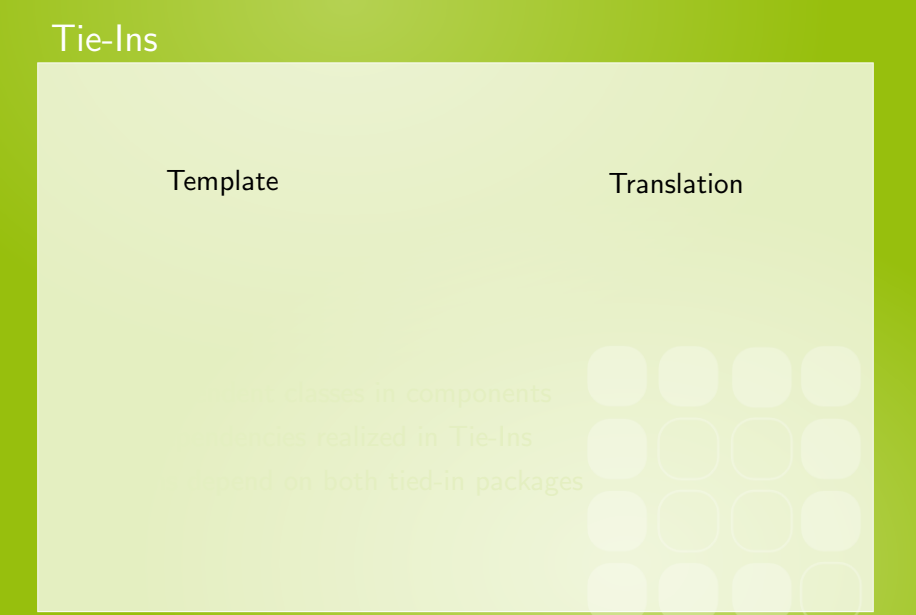

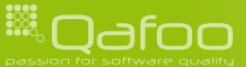

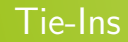

#### Template  $---------$  Translation

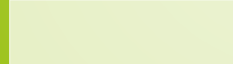

# Tie-Ins

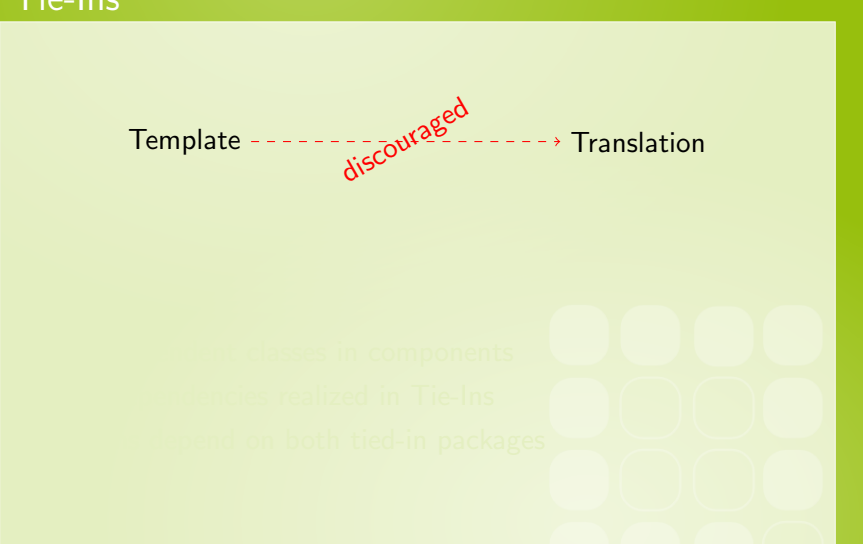

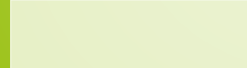

## Tie-Ins

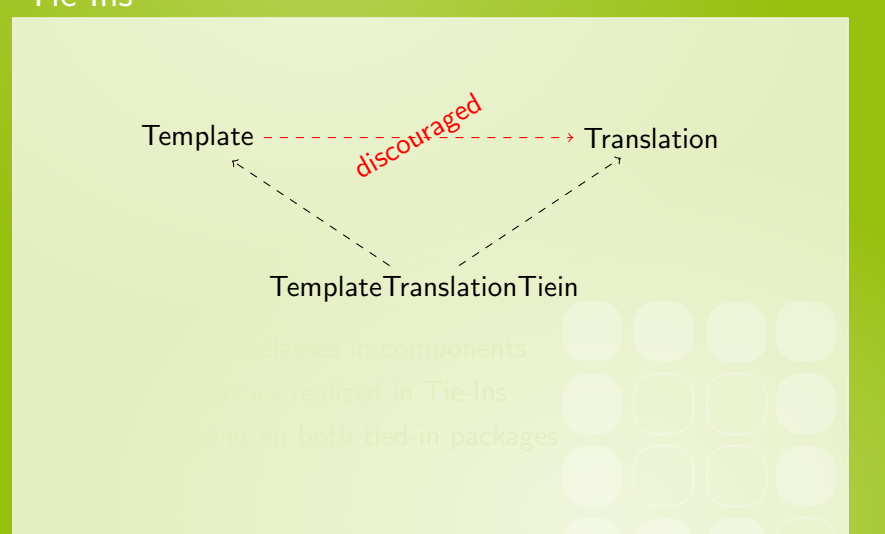

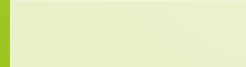

### Tie-Ins

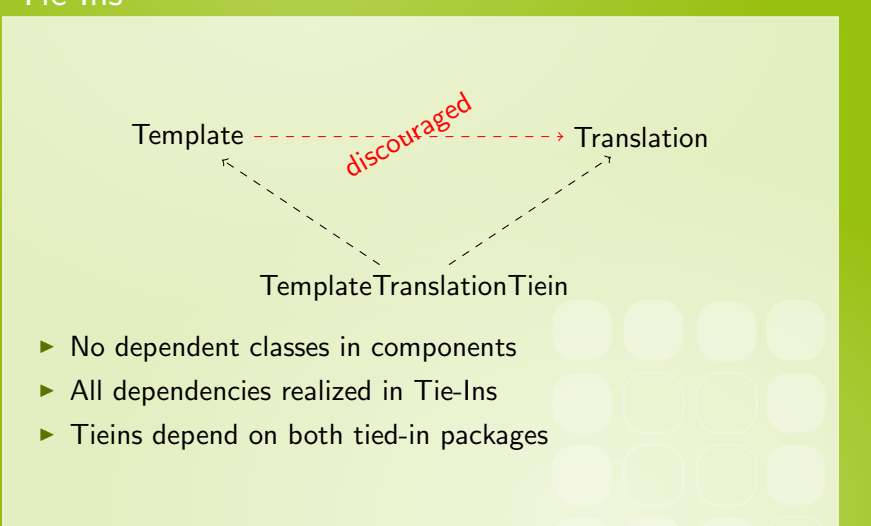

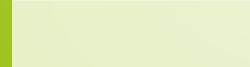

#### $\blacktriangleright$  46 components

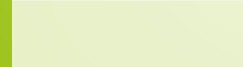

- $\triangleright$  46 components
- $\blacktriangleright$  2,347 classes

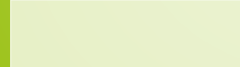

- $\triangleright$  46 components
- $\blacktriangleright$  2,347 classes
	- $\triangleright$  651 test classes

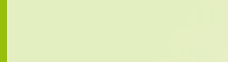

- $\blacktriangleright$  46 components
- $\blacktriangleright$  2,347 classes
	- $\triangleright$  651 test classes
	- $\blacktriangleright$  18 avg. lines / method
	- $\blacktriangleright$  2.86 avg. cycl. complex.

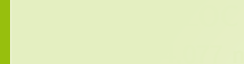

- $\blacktriangleright$  46 components
- $\blacktriangleright$  2,347 classes
	- $\triangleright$  651 test classes
	- $\blacktriangleright$  18 avg. lines / method
	- ▶ 2.86 avg. cycl. complex.
- $\blacktriangleright$  759,092 LOC

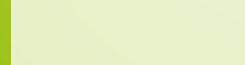

- $\blacktriangleright$  46 components
- $\blacktriangleright$  2,347 classes
	- $\triangleright$  651 test classes
	- $\blacktriangleright$  18 avg. lines / method
	- $\triangleright$  2.86 avg. cycl. complex.
- $\blacktriangleright$  759,092 LOC
	- $\blacktriangleright$  344,077 non-test LOC

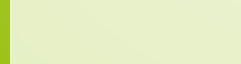

- $\blacktriangleright$  46 components
- $\blacktriangleright$  2,347 classes
	- $\triangleright$  651 test classes
	- $\blacktriangleright$  18 avg. lines / method
	- $\triangleright$  2.86 avg. cycl. complex.
- $\blacktriangleright$  759,092 LOC
	- $\blacktriangleright$  344,077 non-test LOC
	- $\blacktriangleright$  190,240 CLOC

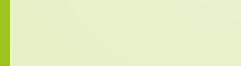

### Intermission . . .

# The Graph component

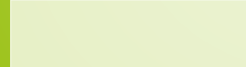

```
require_once 'Base/src/ezc_bootstrap.php';
       $graph = new ezcGraphPieChart();
       $graph \rightarrow plate tte = new ezcGraphPaletteEzRed();
       $graph \rightarrowtitle = 'Access_statistics',
       $graph \rightarrow options \rightarrow label = \sqrt{24d} (%3$ .1 f%%)';
       $graph->data ['Access_statistics'] = new ezcGraphArrayDataSet (array (
9 \mid ' Mozilla' \Rightarrow 19113,<br>10 \mid ' Explorer' \Rightarrow 10917
10 \vert 'Explorer' \Rightarrow 10917,<br>11 'Opera' \Rightarrow 1464,
11 \vert ' Opera' \Rightarrow 1464,<br>12 \vert ' Safari' \Rightarrow 652,
12 ' Safari' \Rightarrow 652,<br>13 'Konqueror' \Rightarrow 4
\begin{array}{c} 13 \\ 14 \end{array} ' Konqueror' \Rightarrow 474,
\begin{array}{c|c} 14 & 0 \ 15 & \text{Sera} \end{array}$graph->data ['Access_statistics ']->highlight ['Explorer'] = true;
```
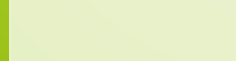

```
require_once 'Base/src/ezc_bootstrap.php';
       $graph = new ezcGraphPieChart();
       $graph \rightarrow plate tte = new ezcGraphPaletteEzRed();
       $graph \rightarrowtitle = 'Access_statistics',
       $graph\rightarrow$options\rightarrowlabel = '%2$d_(%3$.1 f%%)';
       $graph->data ['Access_statistics'] = new ezcGraphArrayDataSet (array (
9 \mid ' Mozilla' \Rightarrow 19113,<br>10 \mid ' Explorer' \Rightarrow 10917
10 \vert 'Explorer' \Rightarrow 10917,<br>11 'Opera' \Rightarrow 1464,
11 \vert ' Opera' \Rightarrow 1464,<br>12 \vert ' Safari' \Rightarrow 652,
12 ' Safari' \Rightarrow 652,<br>13 'Konqueror' \Rightarrow 4
\begin{array}{c} 13 \\ 14 \end{array} ' Konqueror' \Rightarrow 474,
\begin{array}{c|c} 14 & 0 \ 15 & \text{Sera} \end{array}$graph->data ['Access_statistics ']->highlight ['Explorer'] = true;
```
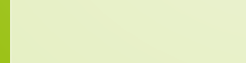

```
require_once 'Base/src/ezc_bootstrap.php';
        $graph = new ezcGraphPieChart();
        $graph \rightarrow plate tte = new ezcGraphPaletteEzRed();
        $graph \rightarrowtitle = 'Access_statistics',
        $graph \rightarrow options \rightarrow label = \sqrt{24d} (%3$ .1 f%%)';
        $graph->data ['Access<sub>-></sub>statistics'] = new ezcGraphArrayDataSet(array(
9 ^{\circ} Mozilla^{\circ} \Rightarrow 19113,<br>10 ^{\circ} Explorer ^{\circ} \Rightarrow 1464,<br>12 ^{\circ} Osea ^{\circ} \Rightarrow 1464,<br>13 ^{\circ} Safari ^{\circ} \Rightarrow 652,<br>2 Konqueror ^{\circ} \Rightarrow 474,
                ' Explorer ' \Rightarrow 10917,
                ' Opera ' \Rightarrow 1464.
                ' Safari' \Rightarrow 652.
\begin{array}{c} 13 \\ 14 \end{array} ' Konqueror' \Rightarrow 474,
\begin{array}{c} 14 \\ 15 \end{array} \begin{array}{c} 0 \\ 5 \\ 5 \end{array}$graph->data ['Access_statistics ']->highlight ['Explorer'] = true;
```
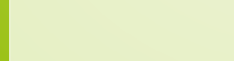

```
require_once 'Base/src/ezc_bootstrap.php';
       $graph = new ezcGraphPieChart();
       $graph \rightarrow plate tte = new ezcGraphPaletteEzRed();
       $graph \rightarrowtitle = 'Access_statistics',
       $graph \rightarrow options \rightarrow label = \sqrt{24d} (%3$ .1 f%%)';
       $graph->data ['Access_statistics'] = new ezcGraphArrayDataSet (array (
9 \mid ' Mozilla' \Rightarrow 19113,<br>10 \mid ' Explorer' \Rightarrow 10917
10 \vert 'Explorer' \Rightarrow 10917,<br>11 'Opera' \Rightarrow 1464,
11 ' Opera' \Rightarrow 1464,<br>12 ' Safari' \Rightarrow 652,<br>13 ' Konqueror' \Rightarrow 4'
               's a fari ' \Rightarrow 652.
\begin{array}{c} 13 \\ 14 \end{array} ' Konqueror' \Rightarrow 474,
\begin{array}{c} 14 \\ 15 \end{array} \begin{array}{c} 0 \\ \text{Sera} \end{array}$graph->data ['Access_statistics ']->highlight ['Explorer'] = true;
```
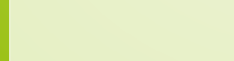
# The Zeta Graph component

 $$graph \rightarrow$ renderer = new ezcGraphRenderer3d();

```
$graph->renderer->options->dataBorder = 0.;
4 $g raph−>r e n d e r e r−>o p t i o n s−>moveOut = . 2 ;
```

```
6 $g raph−>r e n d e r e r−>o p t i o n s−>p i e C h a r t O f f s e t = 6 3;
```

```
$graph->renderer ->options ->pieChartGleam = .3;
$graph->renderer->options->pieChartGleamColor = '#FFFFFF';
```

```
\begin{array}{c|c} 11 & // & \dots \\ 12 & \text{Sgraph} \end{array}$graph > render (800, 300, 'pie_chart - 3d . svg');
```
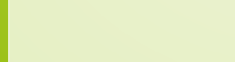

# The Zeta Graph component

 $$graph \rightarrow$ renderer = new ezcGraphRenderer3d();

```
$graph->renderer->options->dataBorder = 0.;
4 $g raph−>r e n d e r e r−>o p t i o n s−>moveOut = . 2 ;
```

```
6 $g raph−>r e n d e r e r−>o p t i o n s−>p i e C h a r t O f f s e t = 6 3;
```

```
$graph->renderer ->options ->pieChartGleam = .3;
9 $g raph−>r e n d e r e r−>o p t i o n s−>p i eC h a r t G l e amC o l o r = '#FFFFFF ' ;
```

```
\begin{array}{c|c} 11 & // & \dots \\ 12 & \text{Sgraph} \end{array}$graph >render (800, 300, 'pie_chart_3d.svg');
```
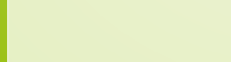

100

# The Zeta Graph component

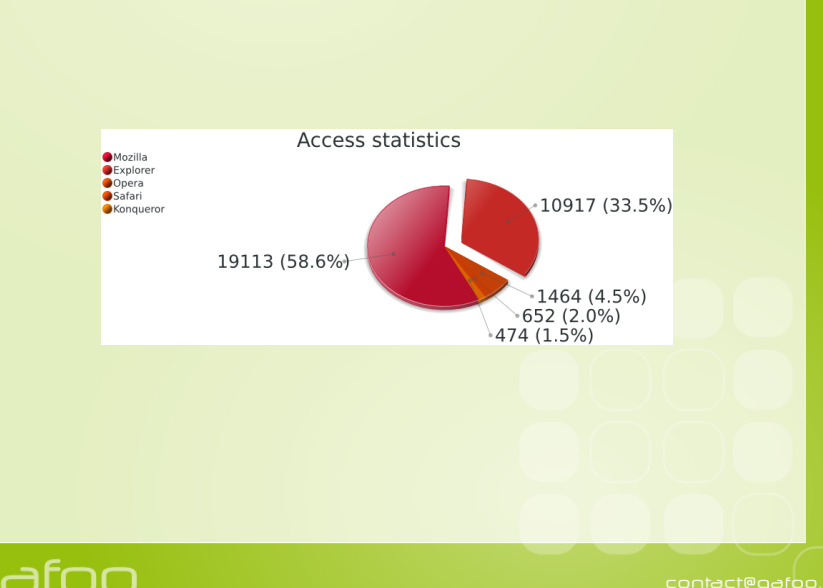

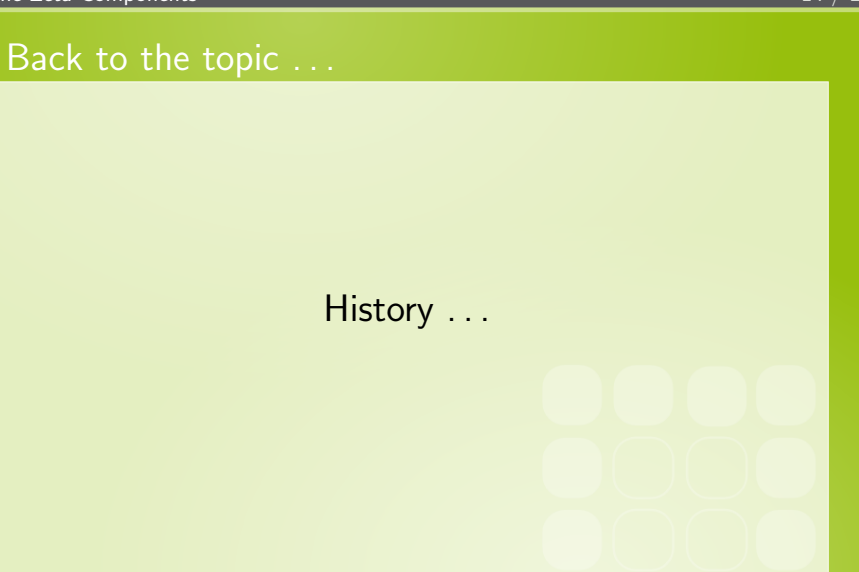

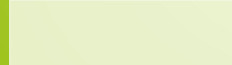

# History: eZ Components

#### $\triangleright$  Developed since 2004 by eZ Systems AS

- $\triangleright$  Makers of enterprise OSS CMS eZ Publish
- $\blacktriangleright$  <http://ez.no>
- $\blacktriangleright$  Initial goal
	- Refactor and cleanup core libs of eZ Publish
	- $\triangleright$  Pull out standalone, general purpose library

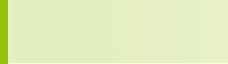

contact@qafoo.com

#### March 2010

▶ All eZ Components developers left eZ Systems

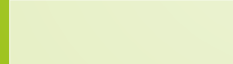

#### March 2010

- $\triangleright$  All eZ Components developers left eZ Systems
- $\triangleright$  Still, we wanted to ...
	- $\triangleright$  put voluntary efforts into the project
	- $\blacktriangleright$  push it further
	- $\blacktriangleright$  ensure it is not broken

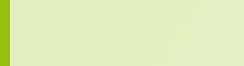

#### March 2010

- $\triangleright$  All eZ Components developers left eZ Systems
- $\triangleright$  Still, we wanted to ...
	- $\triangleright$  put voluntary efforts into the project
	- $\blacktriangleright$  push it further
	- $\triangleright$  ensure it is not broken
- $\triangleright$  Discussion with eZ Systems
	- $\triangleright$  Spin off the project to become independent
	- $\blacktriangleright$  Look for or create a foundation

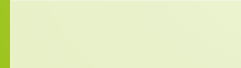

contact@qafoo.com

#### March 2010

- $\triangleright$  All eZ Components developers left eZ Systems
- $\triangleright$  Still, we wanted to ...
	- $\triangleright$  put voluntary efforts into the project
	- $\blacktriangleright$  push it further
	- $\triangleright$  ensure it is not broken
- $\triangleright$  Discussion with eZ Systems
	- $\triangleright$  Spin off the project to become independent
	- $\blacktriangleright$  Look for or create a foundation
- ▶ Result: Proposed code to Apache Software Foundation

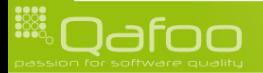

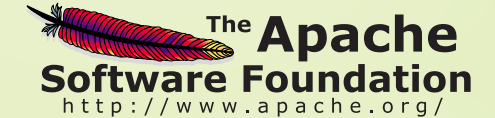

- ▶ <http://apache.org>
- $\triangleright$  Well knwon OSS foundation
- $\blacktriangleright$  Home of OSS projects like
	- ► Apache HTTP server
	- $\blacktriangleright$  Subversion
	- <sup>I</sup> CouchDB

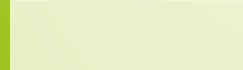

### **Incubation**

- **Before becoming an Apache project**
- $\triangleright$  Goals:
	- $\blacktriangleright$  Adjust to the ASF principles
	- $\blacktriangleright$  Gather stable community
	- $\triangleright$  Sort out legal issues
	- $\blacktriangleright$  Setup infrastructure

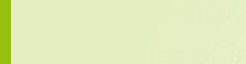

### **Incubation**

- $\triangleright$  Before becoming an Apache project
- $\blacktriangleright$  Goals:
	- $\triangleright$  Adjust to the ASF principles
	- $\blacktriangleright$  Gather stable community
	- $\triangleright$  Sort out legal issues
	- $\blacktriangleright$  Setup infrastructure
- $\blacktriangleright$  Entered incubation on 2010-05-21
- $\triangleright$  Duration of incubation phase unknown

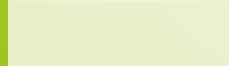

contact@qafoo.com

# The ASF way

#### $\blacktriangleright$  Meritocracy

- $\blacktriangleright$  Power through contribution
- **Project management comitee (PMC)**

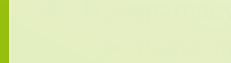

# The ASF way

#### $\blacktriangleright$  Meritocracy

- $\blacktriangleright$  Power through contribution
- **Project management comitee (PMC)**
- $\blacktriangleright$  Transparency
	- $\blacktriangleright$  Public mailinglists
	- $\blacktriangleright$  Decisions by votes
	- $\blacktriangleright$  Involve the community

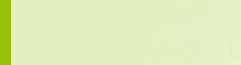

# The ASF way

#### $\blacktriangleright$  Meritocracy

- $\blacktriangleright$  Power through contribution
- **Project management comitee (PMC)**
- $\blacktriangleright$  Transparency
	- $\blacktriangleright$  Public mailinglists
	- $\triangleright$  Decisions by votes
	- $\blacktriangleright$  Involve the community
- $\blacktriangleright$  Legal stuff
	- ▶ Apache License
	- $\triangleright$  CLAs

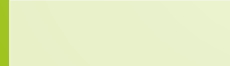

contact@gafoo.com

# Intermission . . .

# The Mail component

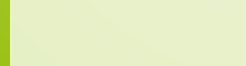

```
5m a i l = new e z cM a i l :
```

```
$mail->from = new ezcMailAddress( 'sender@example.com' 'Bernard_Bernoulli');
$mail->addTo( new ezcMailAddress( 'receiver@example.com', 'Wendy'));
$mail->subject = "This_is_the_subject_of_the_example_mail";
```

```
$text = new ezCMailText('This is the body-of-the-example-mail.' ;
```

```
$ file At tachment = new ezcMailFile("*/myfile.jpg");
```
\$mail->body = new ezcMailMultipartMixed (\$textPart, \$fileAttachment);

```
$ transport = new ezcMailMtaTransport();
```

```
$transport ->send ( $mail ):
```
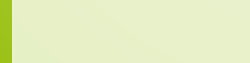

```
5m ail = new ezcMail():
$mail->from = new ezcMailAddress( 'sender@example.com', 'Bernard_Bernoulli');
4 $m ail−>addTo ( new e z cM a i l A d d r e s s ( ' r e c e i v e r @ e x a m p l e . com ' , 'Wendy ' ) ) ;
$mail->subject = "This_is_the_subject_of_the_example_mail",
$text = new ezCMailText('This is the body-of-the-example-mail.' ;
$ file At tachment = new ezcMailFile("*/myfile.jpg");
$mail->body = new ezcMailMultipartMixed ($textPart, $fileAttachment);
$ transport = new ezcMailMtaTransport();
$transport ->send ( $mail ):
```
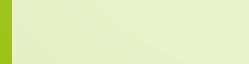

```
5m ail = new ezcMail():
$mail->from = new ezcMailAddress( 'sender@example.com' 'Bernard_Bernoulli');
4 $m ail−>addTo ( new e z cM a i l A d d r e s s ( ' r e c e i v e r @ e x a m p l e . com ' , 'Wendy ' ) ) ;
$mail->subject = "This_is_the_subject_of_the_example_mail";
$ \text{textPart} = \text{new} \text{ ccMailText} ( "This is the body of the example mail." );
$ file At tachment = new ezcMailFile("*/myfile.jpg");
$mail->body = new ezcMailMultipartMixed ($textPart, $fileAttachment);
$ transport = new ezcMailMtaTransport();
$transport ->send ( $mail ):
```
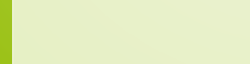

```
5m ail = new ezcMail():
$mail->from = new ezcMailAddress( 'sender@example.com' 'Bernard_Bernoulli');
4 $m ail−>addTo ( new e z cM a i l A d d r e s s ( ' r e c e i v e r @ e x a m p l e . com ' , 'Wendy ' ) ) ;
$mail->subject = "This_is_the_subject_of_the_example_mail";
$ \text{textPart} = \text{new} \text{ ccMailText} ( "This is the body of the example mail." );
$ file At tachment = new ezcMailFile("*/myfile.jpg");
$mail->body = new ezcMailMultipartMixed ($textPart, $fileAttachment);
$ transport = new ezcMailMtaTransport();
$transport ->send ( $mail ):
```
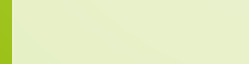

```
5m ail = new ezcMail():
$mail->from = new ezcMailAddress( 'sender@example.com', 'Bernard_Bernoulli');
4 $m ail−>addTo ( new e z cM a i l A d d r e s s ( ' r e c e i v e r @ e x a m p l e . com ' , 'Wendy ' ) ) ;
$mail->subject = "This_is_the_subject_of_the_example_mail";
$ \text{textPart} = \text{new} \text{ ccMailText} ( "This is the body of the example mail." );
$ file At tachment = new ezcMailFile("*/myfile.jpg");
$mail->body = new ezcMailMultipartMixed ($textPart, $fileAttachment);
$ transport = new ezcMailMtaTransport();
$transport ->send ( $mail ):
```
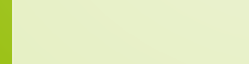

```
5m ail = new ezcMail():
$mail->from = new ezcMailAddress( 'sender@example.com' 'Bernard_Bernoulli');
4 $m ail−>addTo ( new e z cM a i l A d d r e s s ( ' r e c e i v e r @ e x a m p l e . com ' , 'Wendy ' ) ) ;
$mail->subject = "This_is_the_subject_of_the_example_mail";
$text = new ezCMailText('This is the body-of-the-example-mail.' ;
$ file At tachment = new ezcMailFile("*/myfile.jpg");
$mail->body = new ezcMailMultipartMixed ($textPart, $fileAttachment);
$ transport = new ezcMailMtaTransport();$transport ->send ( $mail ):
```
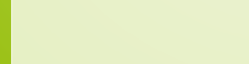

```
$image = new e z cMaillmap Transport ("imap.example.com");
     $imap->authenticate( "user", "password");
     $imap->selectMailbox( 'Inbox');
     $imap->delete( 1);
     7 $imap−>expunge ( ) ;
     9 $imap−>noop ( ) ;
     $ set = $imap \frac{1}{100} + simap - > fetch By Flag ( "DELETED" );
     $ parser = new ezcMailParser();15 $ mails = $ parser \Rightarrow parseMail($set);
```
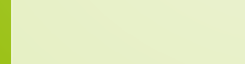

```
$imap = new ezcMaillmap Transport ( "imap . example . com" ) ;
        $imap->authenticate( "user", "password");
        $imap->selectMailbox( 'Inbox');
        $imap->delete( 1);
        7 $imap−>expunge ( ) ;
        9 $imap−>noop ( ) ;
        $ set = $imap \frac{1}{100} + simap - > fetch By Flag ( "DELETED" );
        $ parser = new ezcMailParser();15 $ $ $ $ $ $ \frac{1}{2} \frac{1}{2} \frac{1}{2} \frac{1}{2} \frac{1}{2} \frac{1}{2} \frac{1}{2} \frac{1}{2} \frac{1}{2} \frac{1}{2} \frac{1}{2} \frac{1}{2} \frac{1}{2} \frac{1}{2} \frac{1}{2} \frac{1}{2} \frac{1}{2} \frac{1}{2} \frac{1}{2} \
```
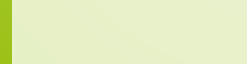

```
$image = new e z cMaillmap Transport ("imap.example.com");
$imap->authenticate( "user", "password");
$imap->selectMailbox( 'Inbox');
$imap->delete( 1);
7 $imap−>expunge ( ) ;
9 $imap−>noop ( ) ;
$ set = $imap \frac{1}{6} fetch By Flag ( "DELETED" );
$ parser = new ezcMailParser();
```

```
15 $ $ $ $ $ $ \frac{1}{2} \frac{1}{2} \frac{1}{2} \frac{1}{2} \frac{1}{2} \frac{1}{2} \frac{1}{2} \frac{1}{2} \frac{1}{2} \frac{1}{2} \frac{1}{2} \frac{1}{2} \frac{1}{2} \frac{1}{2} \frac{1}{2} \frac{1}{2} \frac{1}{2} \frac{1}{2} \frac{1}{2} \
```
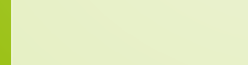

```
$image = new e z cMaillmap Transport ("imap.example.com");
    $imap->authenticate( "user", "password");
    $imap->selectMailbox( 'Inbox');
    $imap->delete( 1);
    7 $imap−>expunge ( ) ;
    9 $imap−>noop ( ) ;
     $ set = $imap \frac{1}{6} fetch By Flag ( "DELETED" );
     $ parser = new ezcMailParser();15 $ mails = $ parser \Rightarrow parseMail($set);
```
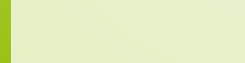

```
$image = new e z cMaillmap Transport ("imap.example.com");
    $imap->authenticate( "user", "password");
    $imap->selectMailbox( 'Inbox');
    $imap->delete( 1);
    7 $imap−>expunge ( ) ;
    9 $imap−>noop ( ) ;
     $ set = $imap \frac{1}{10} + setch By Flag ( "DELETED" );
     $ parser = new ezcMailParser();15 $ mails = $ parser \Rightarrow parseMail($set);
```
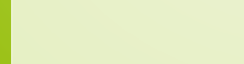

```
$image = new e z cMaillmap Transport ("imap.example.com");
    $imap->authenticate( "user", "password");
    $imap->selectMailbox( 'Inbox');
    $imap->delete( 1);
    7 $imap−>expunge ( ) ;
    9 $imap−>noop ( ) ;
     $ set = $imap \frac{1}{6} fetch By Flag ( "DELETED" );
     $ parser = new ezcMailParser();15 $ mails = $ parser \Rightarrow parseMail($set);
```
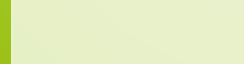

#### Back to the topic . . .

# Project state . . .

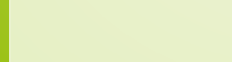

#### Everything new . . .

- $\blacktriangleright$  ... website
	- ▶ <http://incubator.apache.org/zetacomponents/>
	- $\blacktriangleright$  (<http://zetacomponents.org>)
- $\blacktriangleright$  ... SVN
	- ▶ [http://svn.apache.org/repos/asf/incubator/](http://svn.apache.org/repos/asf/incubator/zetacomponents) [zetacomponents](http://svn.apache.org/repos/asf/incubator/zetacomponents)
- $\blacktriangleright$  ... mailinglists
	- ▶ Developers: <zeta-dev@incubator.apache.org>
	- ▶ Users: <zeta-users@incubator.apache.org>
	- ▶ Commits: <zeta-commits@incubator.apache.org>
- $\blacktriangleright$  ... issue tracker
	- ▶ <https://issues.apache.org/jira/browse/ZETACOMP>
	- ▶ (<http://s.apache.org/zeta-issues>)

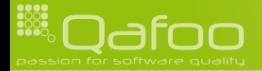

contact@qafoo.com

Everything new ...

# http://zetacomponents.org

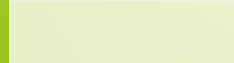

# Current state

- $\blacktriangleright$  In the works ...
	- $\blacktriangleright$  First release

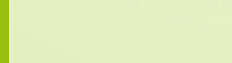

### Current state

- $\blacktriangleright$  In the works ...
	- $\blacktriangleright$  First release
- $\blacktriangleright$  Pending contributions
	- $\triangleright$  Configuration override
	- $\blacktriangleright$  Profiler for Database
	- Geolocation component (Midgard)
	- CouchDB backend for Workflow
	- ▶ Real ODT support for Document

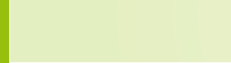

contact@gafoo.com

#### Current state

- $\blacktriangleright$  In the works ...
	- $\blacktriangleright$  First release
- $\blacktriangleright$  Pending contributions
	- $\triangleright$  Configuration override
	- $\blacktriangleright$  Profiler for Database
	- Geolocation component (Midgard)
	- CouchDB backend for Workflow
	- Real ODT support for Document
- $\triangleright$  New prominent users / contributors
	- $\blacktriangleright$  Typo 3 Association
	- **Midgard CMS**

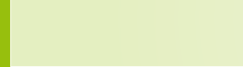

contact@gafoo.com

#### **Participate**

- $\triangleright$  We need you!
- $\triangleright$  Getting involved:
	- $\blacktriangleright$  Join the developer mainlinglist
	- $\blacktriangleright$  Help fixing bugs
	- $\triangleright$  Check and write docs
	- $\blacktriangleright$  Propose features / components

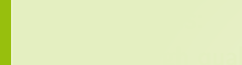

#### **Participate**

- $\triangleright$  We need you!
- $\triangleright$  Getting involved:
	- $\triangleright$  Join the developer mainlinglist
	- $\blacktriangleright$  Help fixing bugs
	- $\blacktriangleright$  Check and write docs
	- $\blacktriangleright$  Propose features / components
- $\triangleright$  Our goals:
	- $\blacktriangleright$  High quality PHP 5 code
	- Backwards compatibility
	- Generality / flexibility

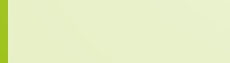

contact@qafoo.com
# Thanks for listening

# Questions? Comments? Critics? Ideas? (open part)

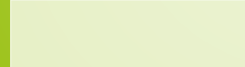

### Thanks for listening

#### Please rate this talk at <http://joind.in/3010>

Slides will be online (soon) <http://talks.qafoo.com>

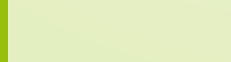

## Thanks for listening

Please rate this talk at <http://joind.in/3010>

Stay in touch

- $\blacktriangleright$  Tobias Schlitt
- $\blacktriangleright$  toby@qafoo.com
- <sup>I</sup> @tobySen / @qafoo

Rent a PHP quality expert: <http://qafoo.com>

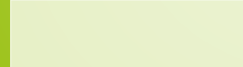

contact@gafoo.com